## SAP ABAP table SRM S RSTBL {'Tables' Parameter Structure}

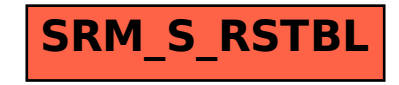